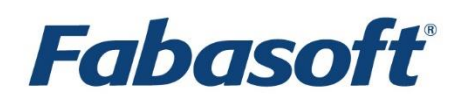

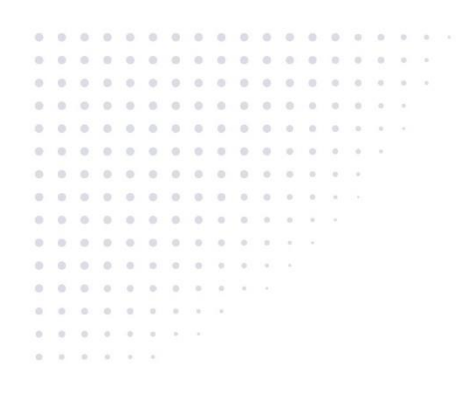

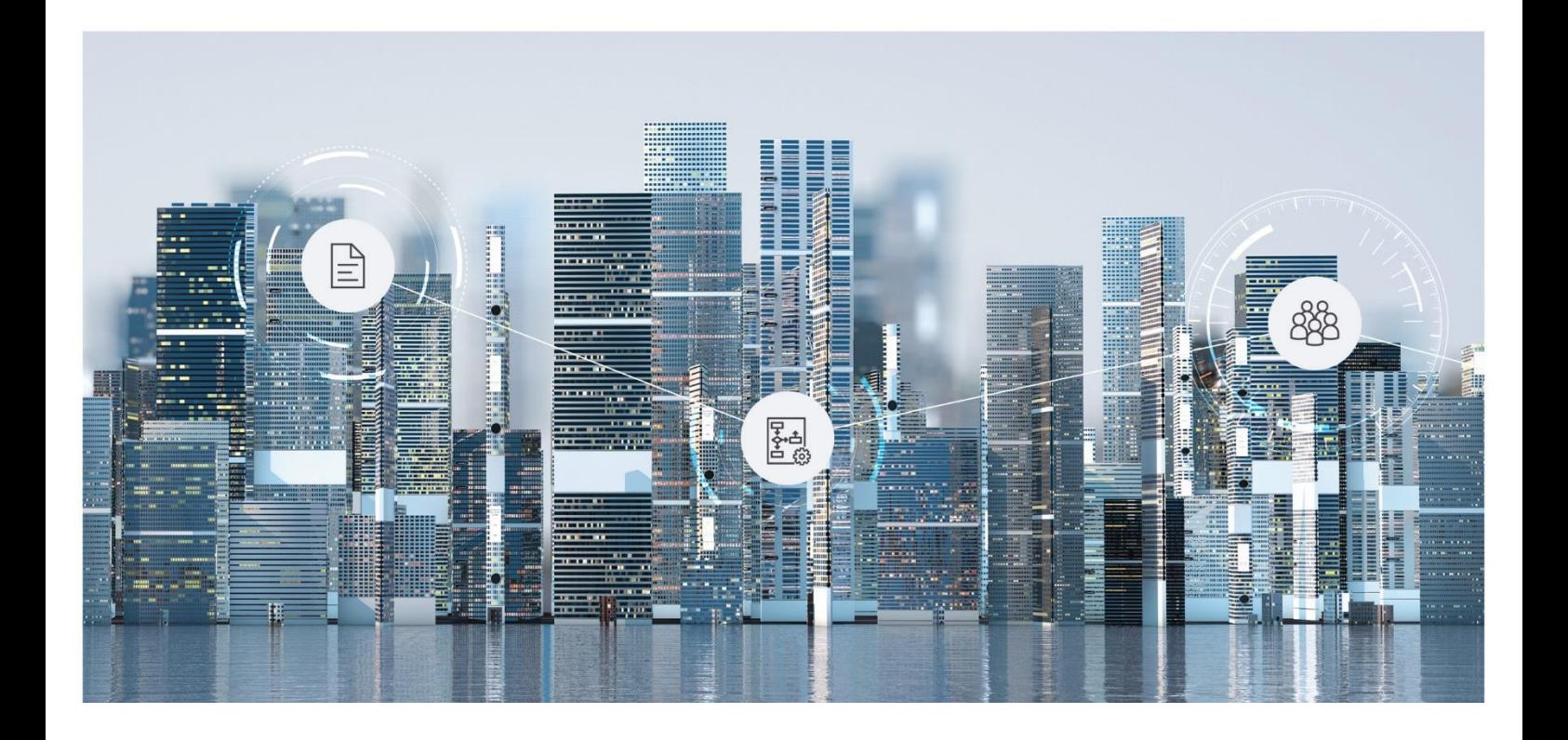

# Software Product Information Fabasoft Private Cloud 2022 June Release

Valid from June 12, 2022

Copyright © Fabasoft R&D GmbH, Linz, Austria, 2022.

All rights reserved. All hardware and software names used are registered trade names and/or registered trademarks of the respective manufacturers.

No rights to our software or our professional services, or results of our professional services, or other protected rights can be based on the handing over and presentation of these documents.

# Contents

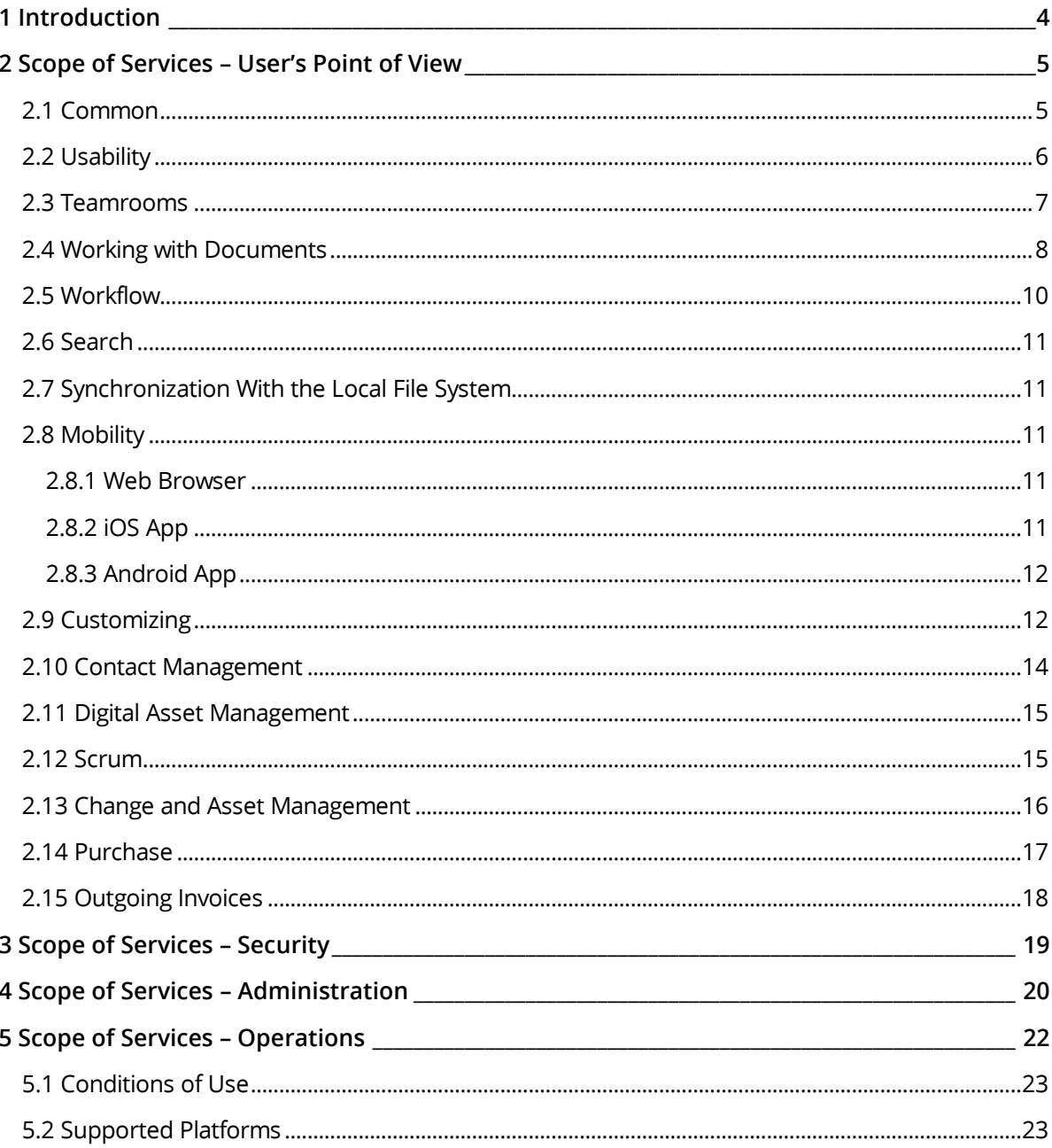

#### <span id="page-3-0"></span>1 Introduction

The Fabasoft Private Cloud combines perfectly integrated hardware and software to enable customers and business partners to exchange sensitive data securely. The data is not stored at some remote location, but on the appliance right on the company's site.

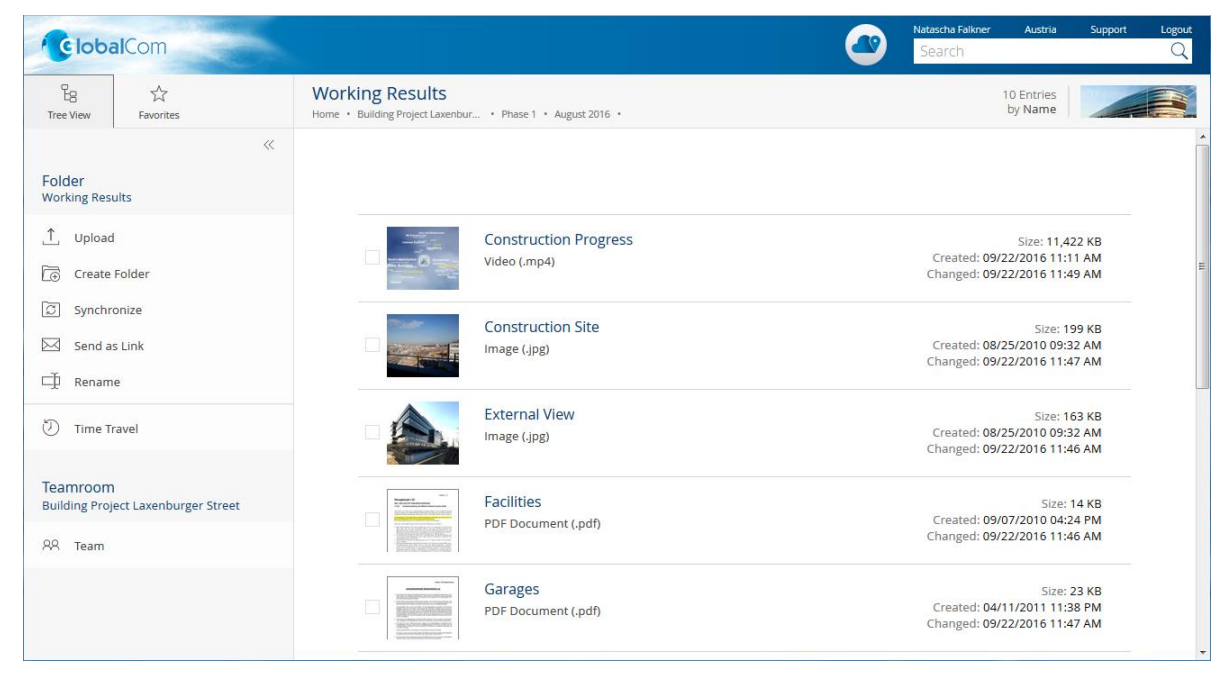

The Fabasoft Private Cloud is designed for easy configuration and can be up and running within hours without complicated integration procedures. Companies can control their data, know where it is located and who can access it. With the Fabasoft Private Cloud partners can work together platform-independent and mobile and handle complex projects. Collaboration takes place via Teamrooms that can be branded according to company specifications. The access to documents is possible from anywhere. Whether PC or smartphone – great flexibility combined with security is offered to all users.

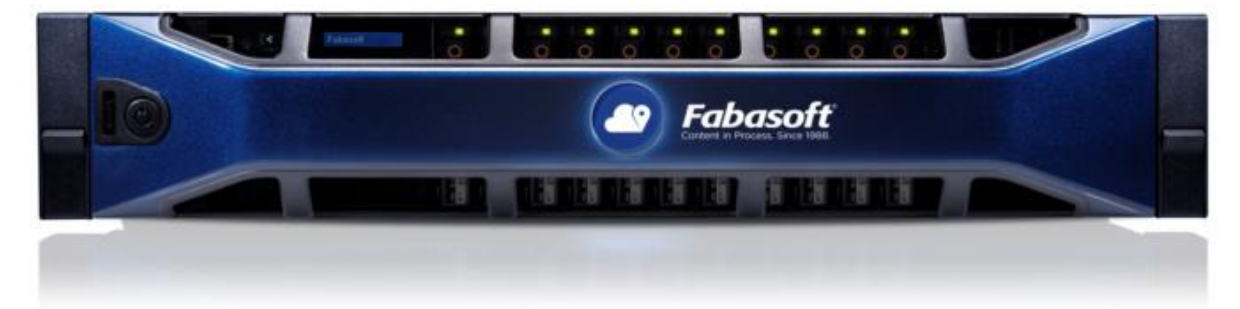

### <span id="page-4-0"></span>2 Scope of Services – User's Point of View

The Fabasoft Private Cloud provides functionality for end users as described in the following chapters.

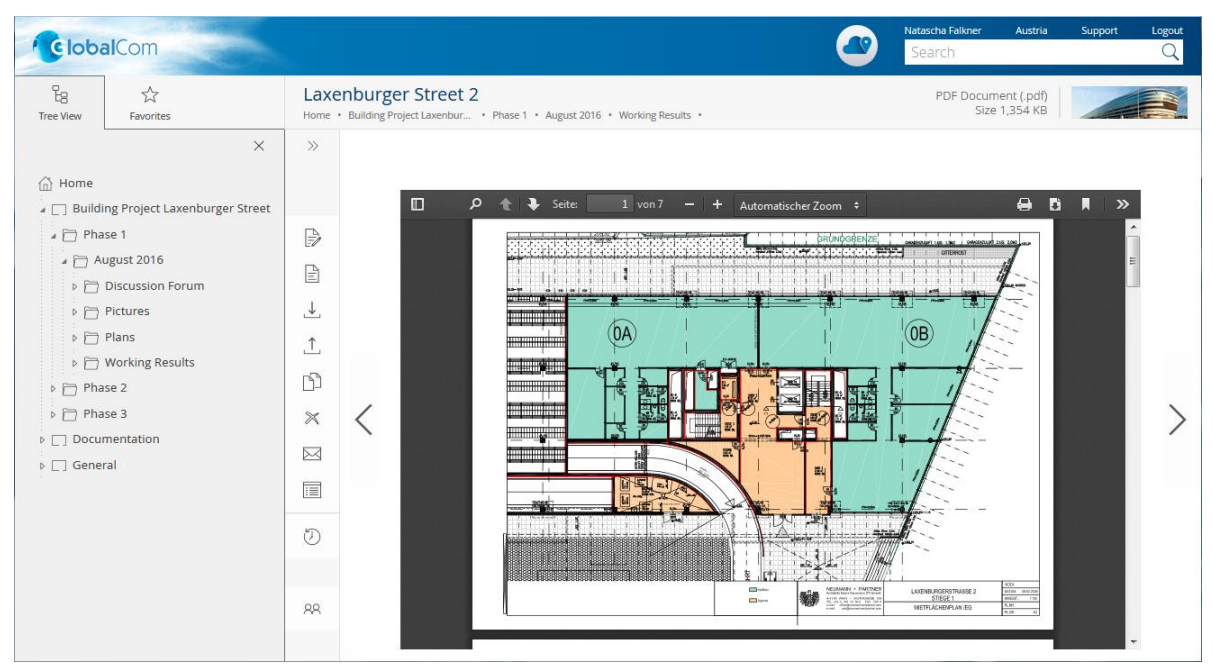

#### <span id="page-4-1"></span>2.1 Common

The Fabasoft Private Cloud provides different log-in methods and access possibilities.

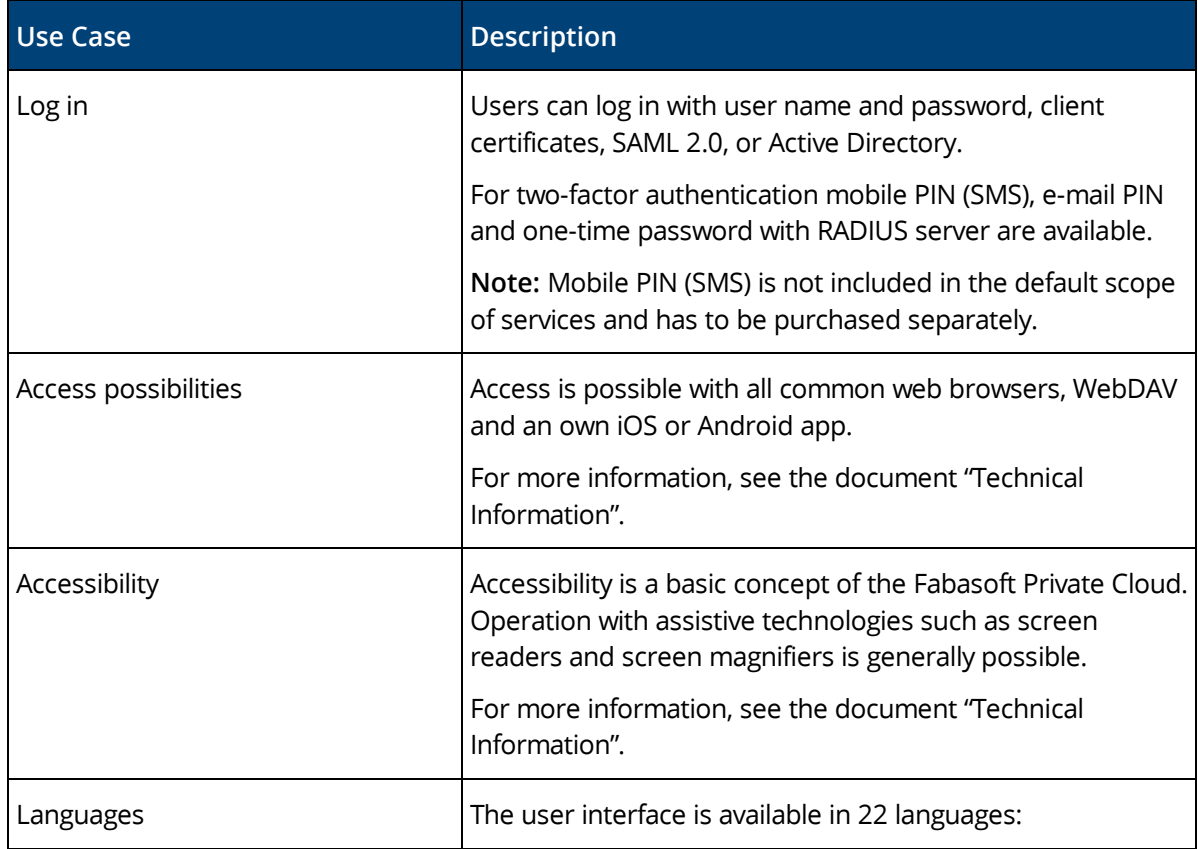

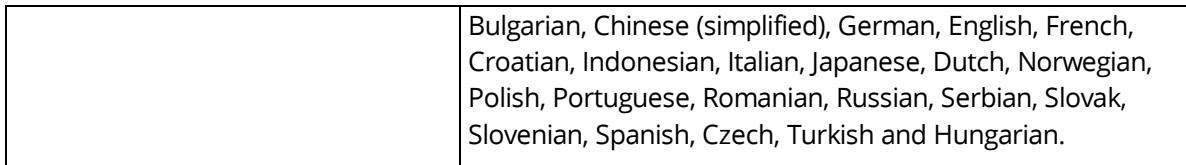

### <span id="page-5-0"></span>2.2 Usability

The Fabasoft Private Cloud Web Client provides superb ease of use, which you often miss in other web applications.

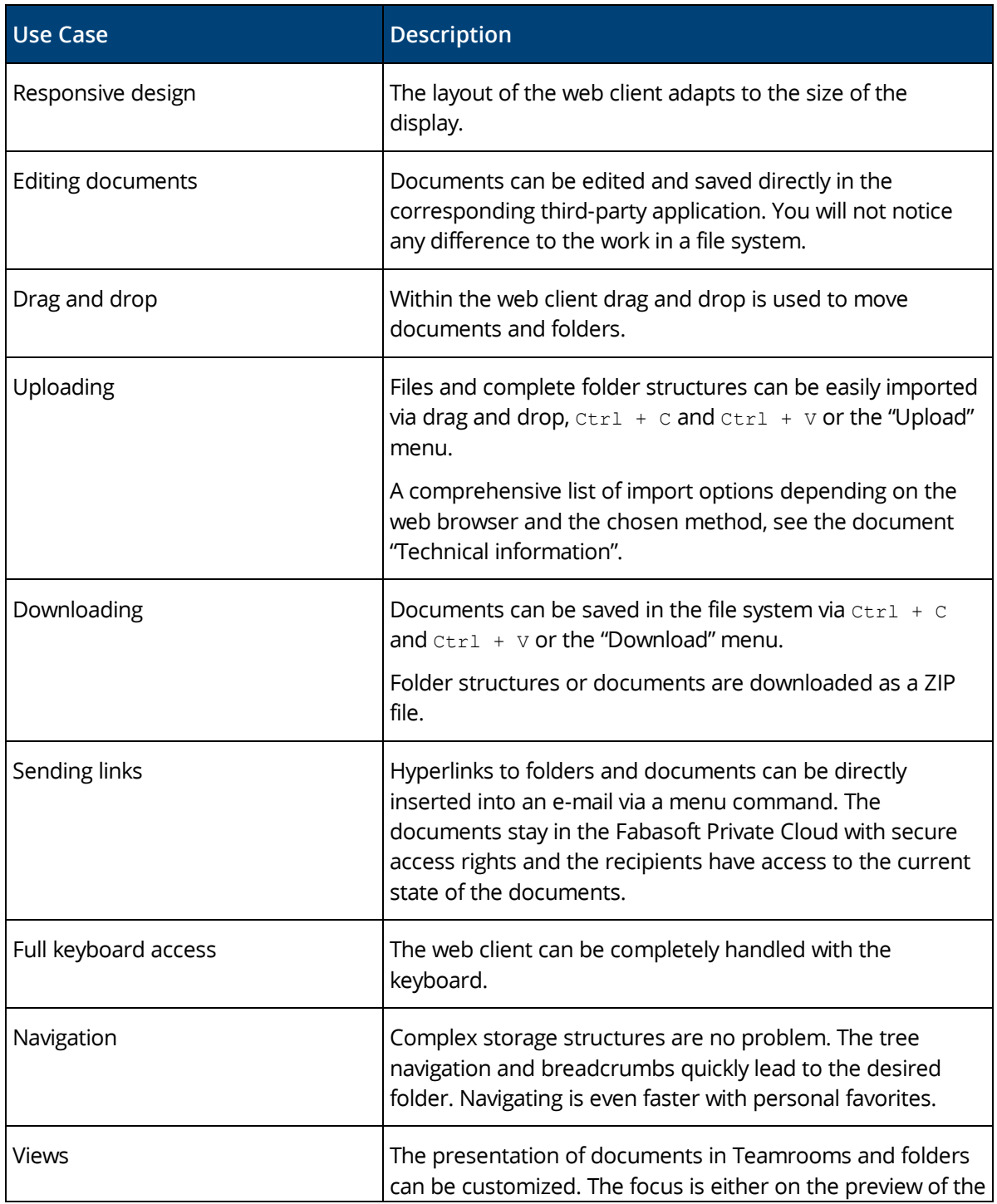

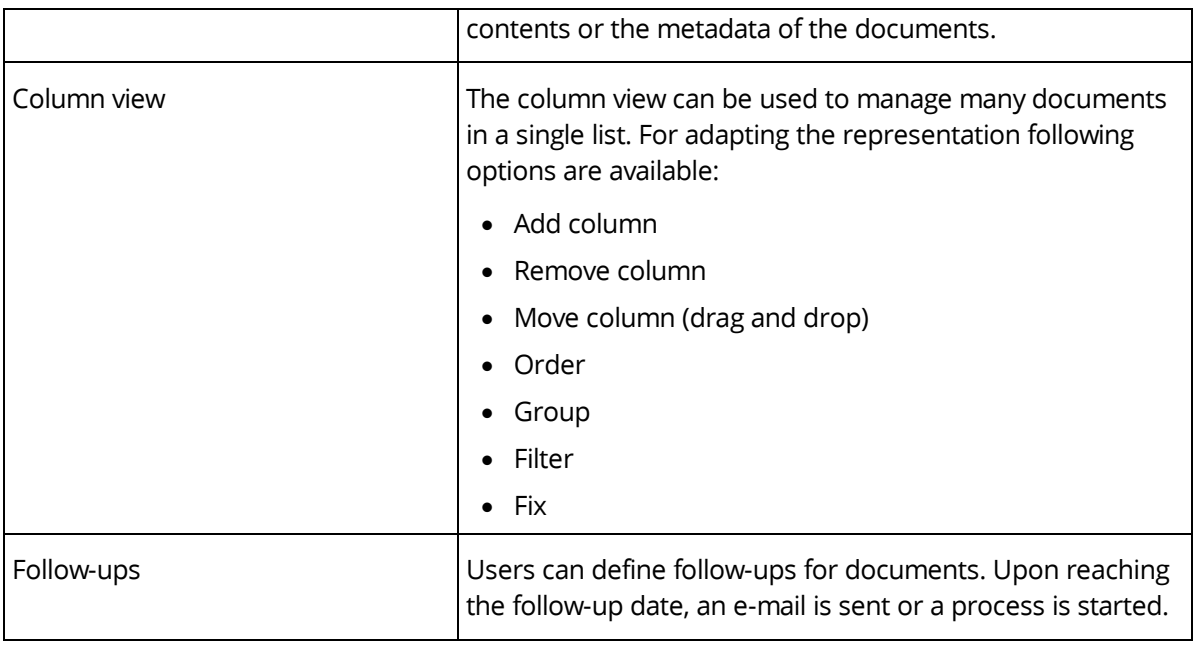

#### <span id="page-6-0"></span>2.3 Teamrooms

Exchanging documents and collaboration with users is offered via so called Teamrooms.

Within a Teamroom the collaboration of a team is managed – from inviting members to managing individual access rights.

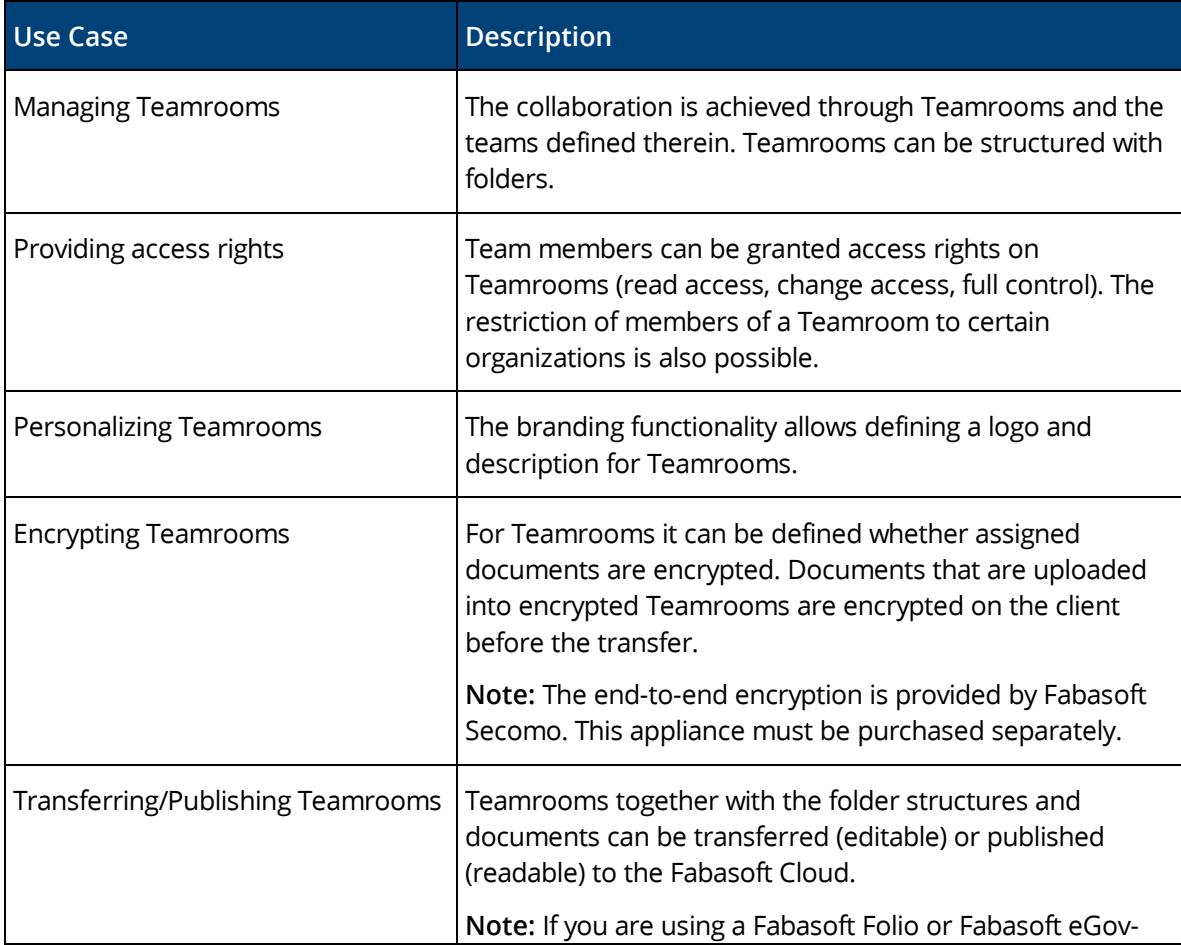

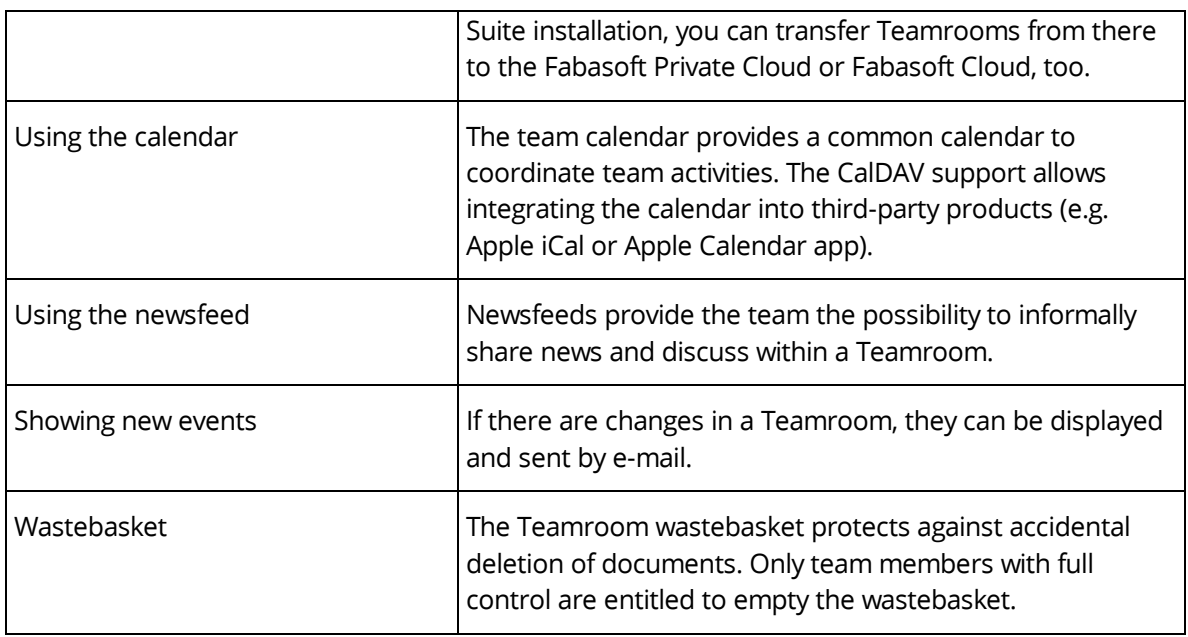

# <span id="page-7-0"></span>2.4 Working with Documents

Documents can be directly opened from the Fabasoft Private Cloud in the corresponding thirdparty application and resaved.

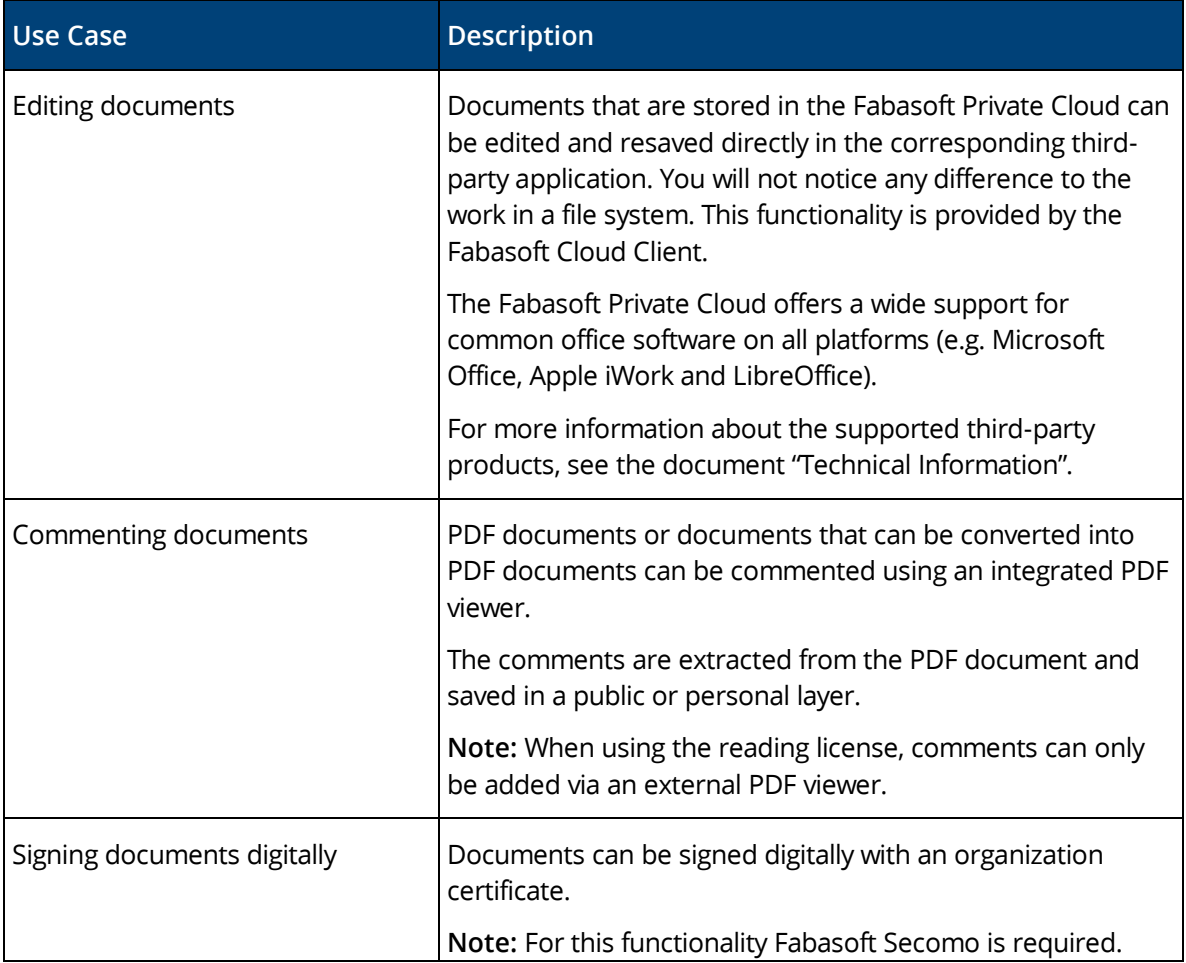

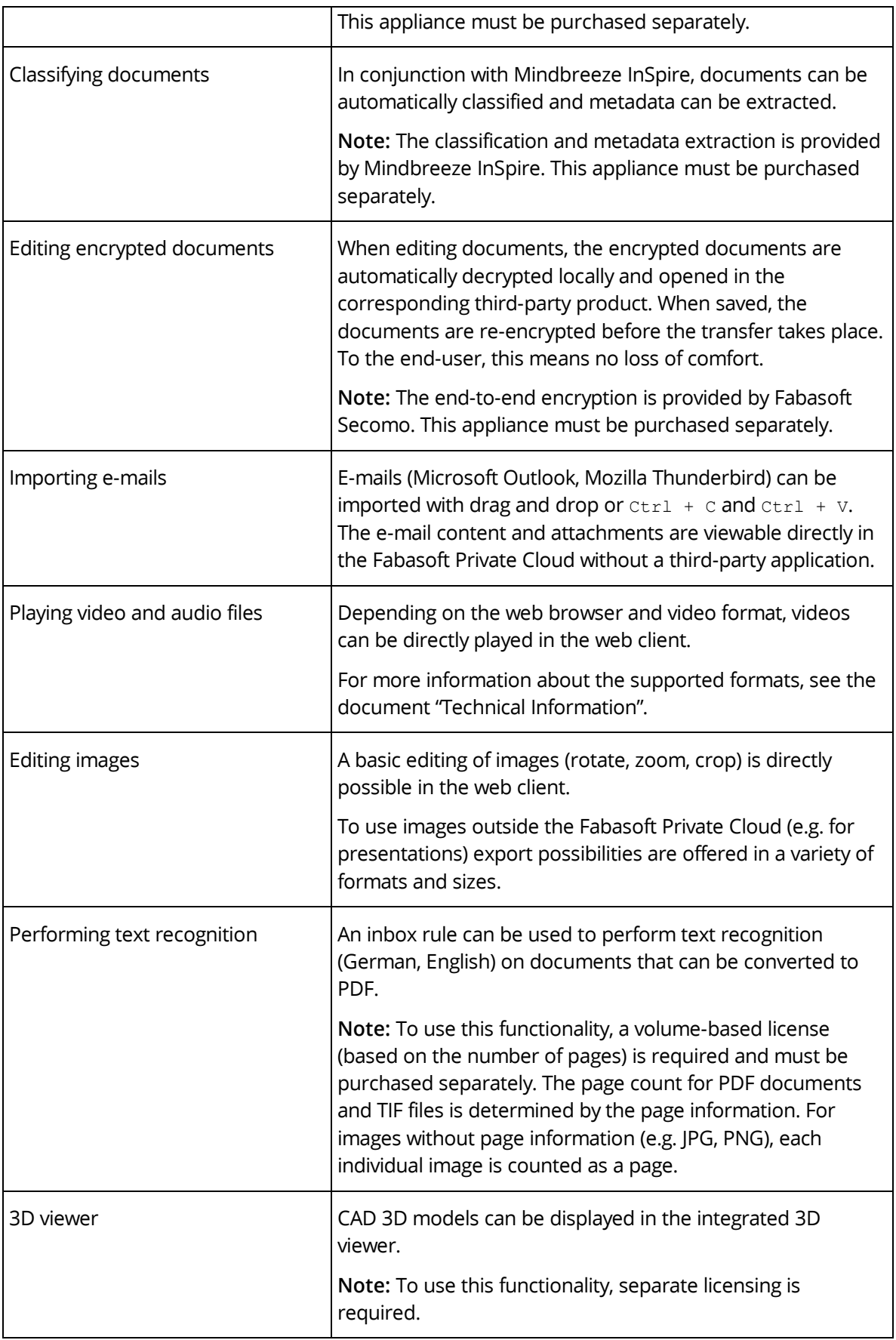

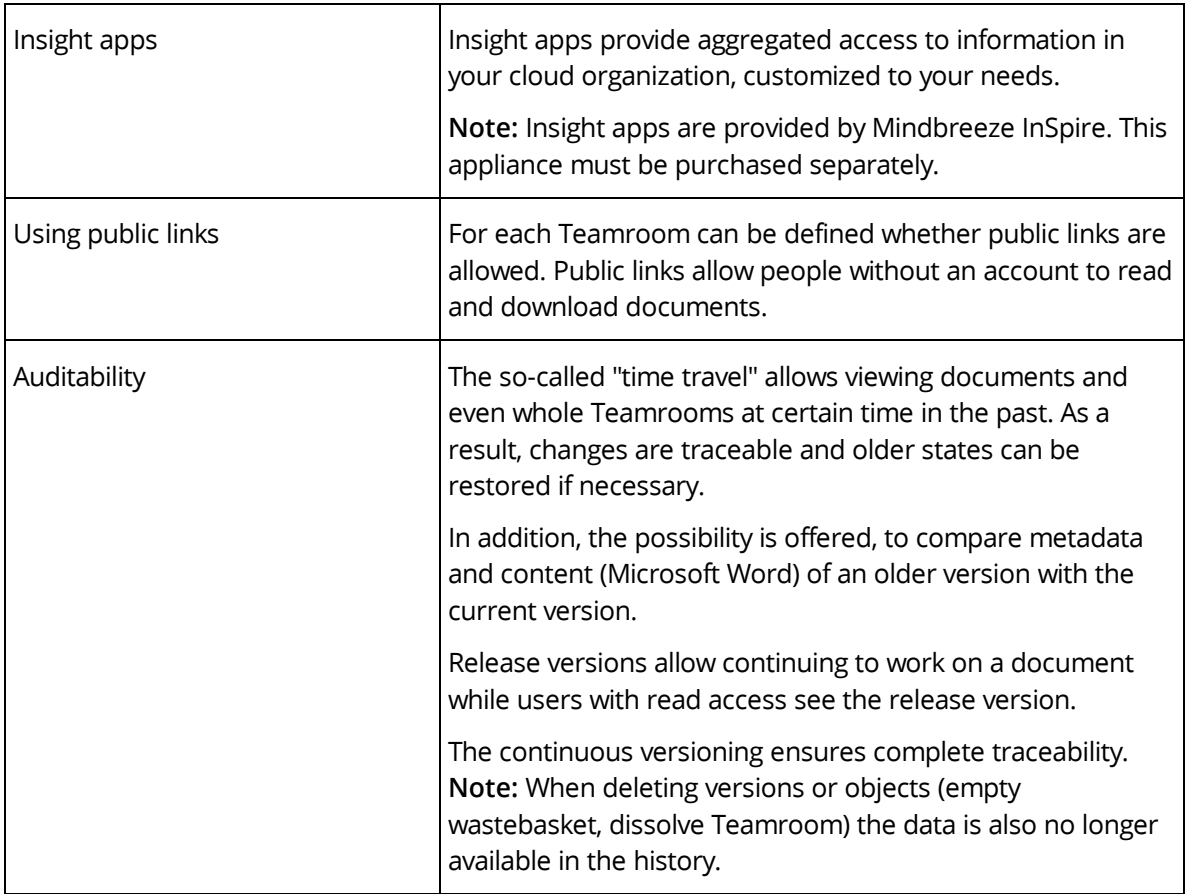

### <span id="page-9-0"></span>2.5 Workflow

Users can be involved in the processing of business objects via a workflow.

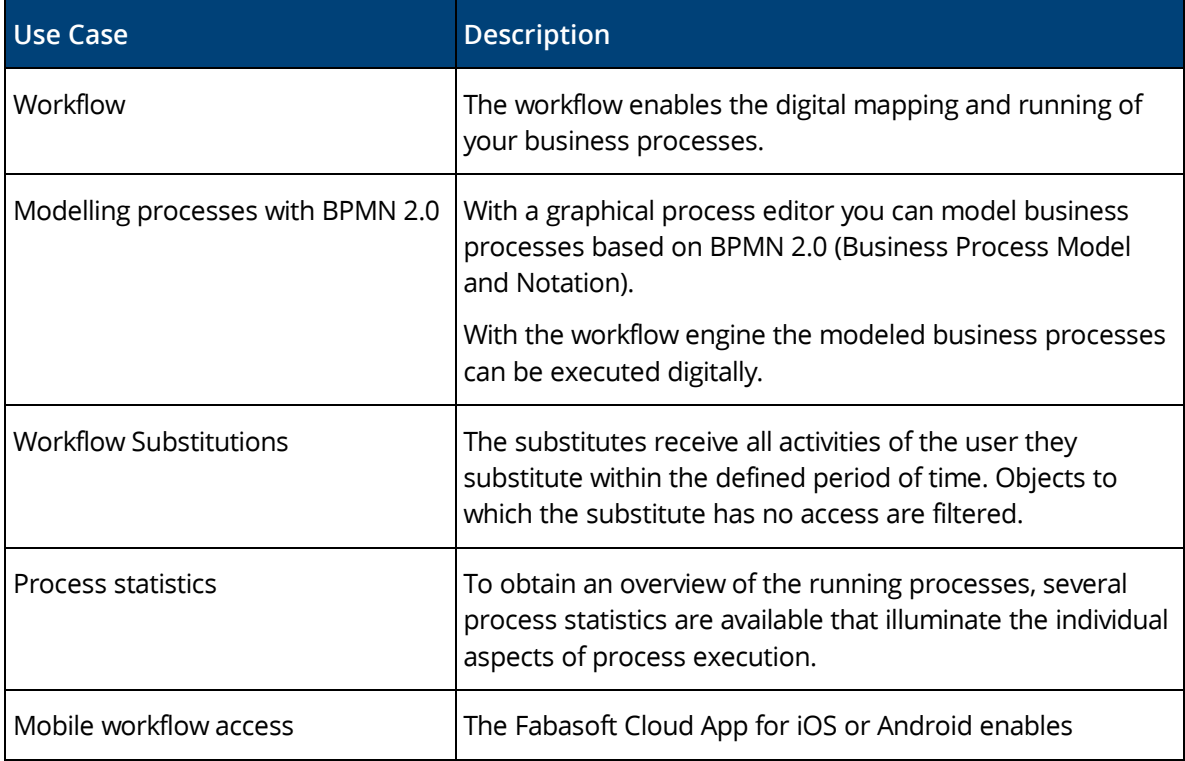

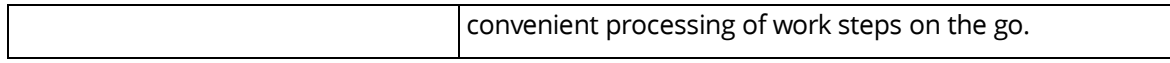

#### <span id="page-10-0"></span>2.6 Search

Finding instead of searching. Enjoy the benefits of an intuitive full-text search.

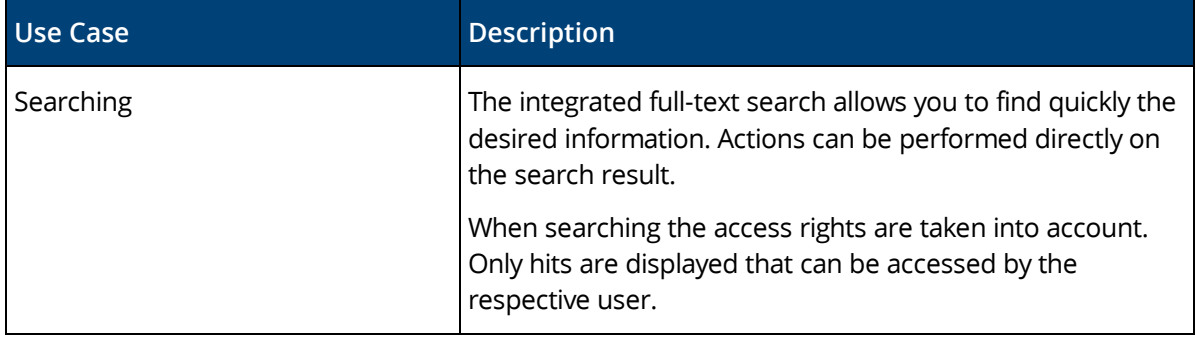

#### <span id="page-10-1"></span>2.7 Synchronization With the Local File System

The Cloud Folder allows synchronizing contents stored in the Fabasoft Private Cloud with your devices. So the current state of your data is not only available in the web client but also directly on your local hard disk.

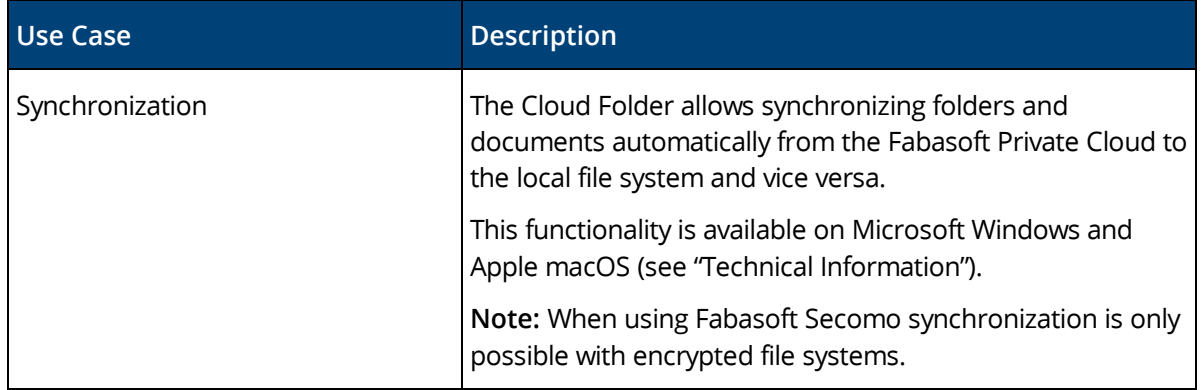

#### <span id="page-10-2"></span>2.8 Mobility

Whether with laptop, tablet or smartphone, whether with web browser, iOS App or Android App, you have access to your data and documents.

#### <span id="page-10-3"></span>2.8.1 Web Browser

Access to the Fabasoft Private Cloud with a web browser is available on all major mobile devices (e.g. Microsoft Surface Pro or tablets and smartphones based on Apple iOS, Android or Windows Phone). The web client adapts to the size of your mobile device. Note that when using the web client on tablets and smartphones no documents can be directly edited.

#### <span id="page-10-4"></span>2.8.2 iOS App

With the iOS App "Fabasoft Cloud" you can access your Teamrooms and data in the Cloud on your iPad or iPhone.

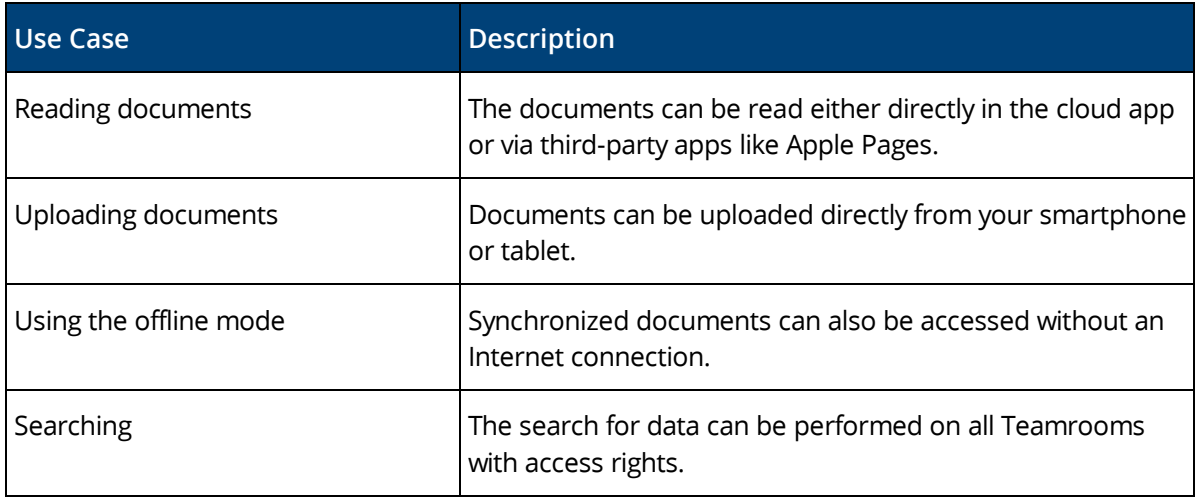

**Note:** When using Fabasoft Secomo encrypted documents can be read and documents can be uploaded encrypted. The offline mode can be used if the mobile device is encrypted.

#### <span id="page-11-0"></span>2.8.3 Android App

With the Android App "Fabasoft Cloud" you can access your Teamrooms and data in the Cloud on your Android tablet or smartphone.

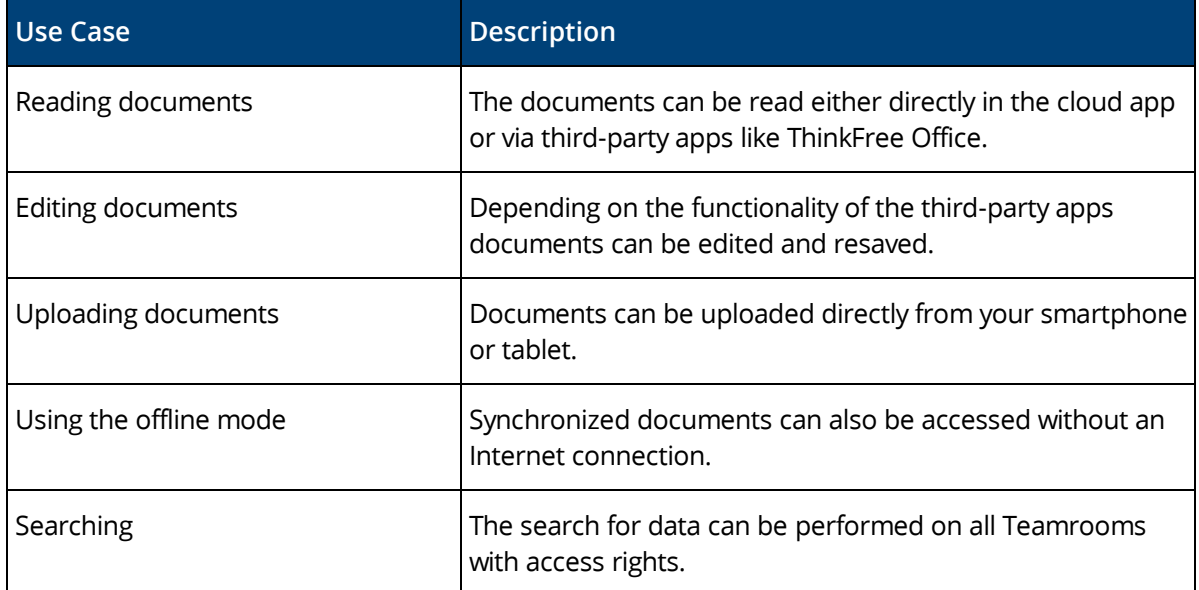

**Note:** When using Fabasoft Secomo encrypted documents can be read or edited and documents can be uploaded encrypted. The offline mode can be used if the mobile device is encrypted.

#### <span id="page-11-1"></span>2.9 Customizing

You can adapt the Fabasoft Private Cloud to your requirements by means of model-based customizing.

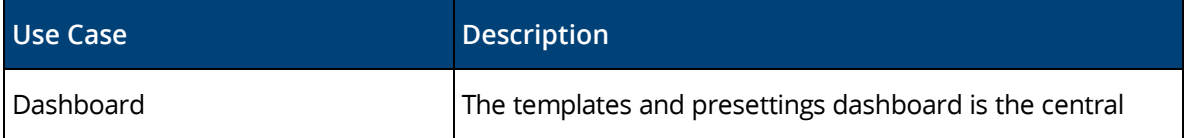

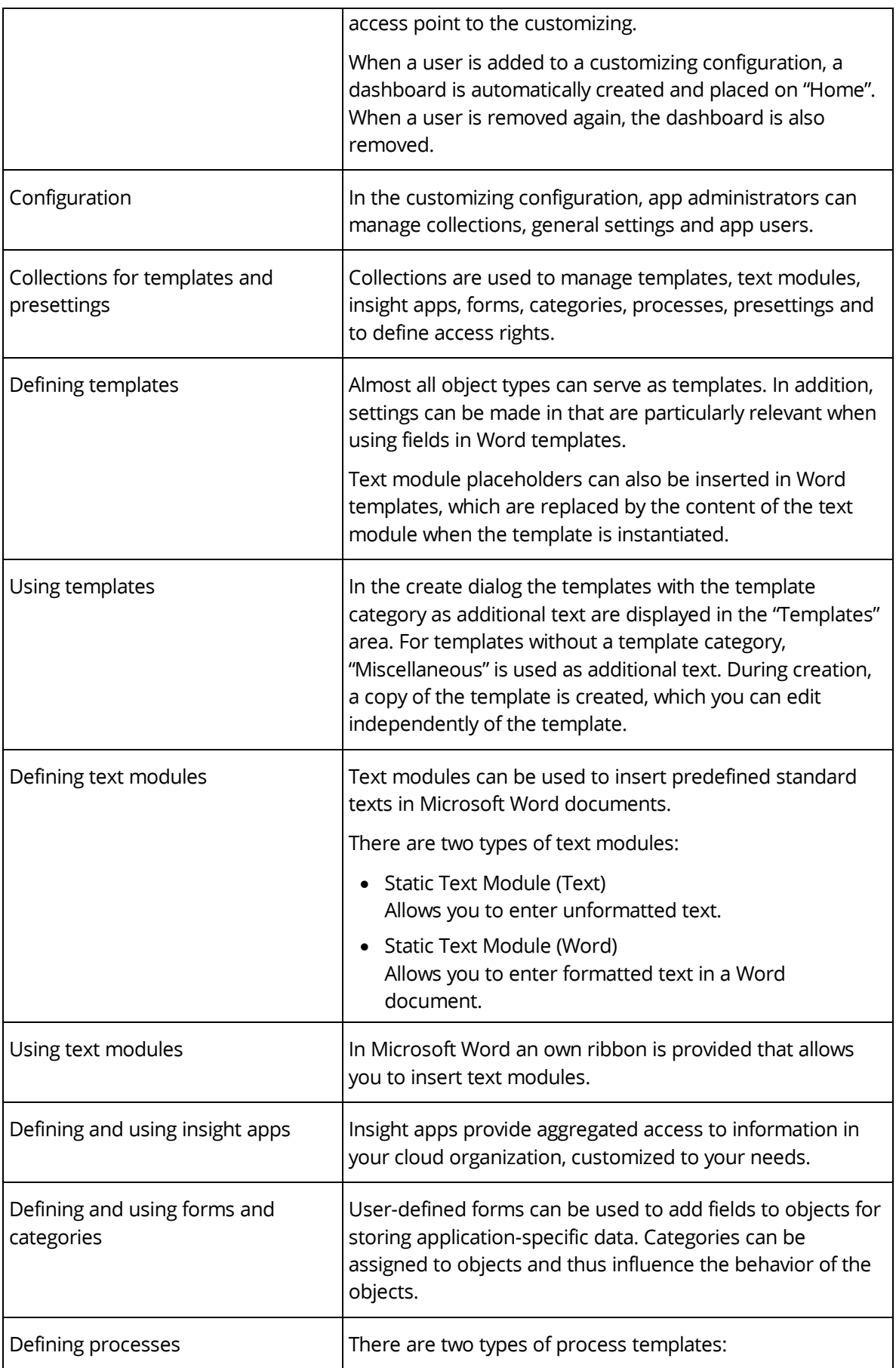

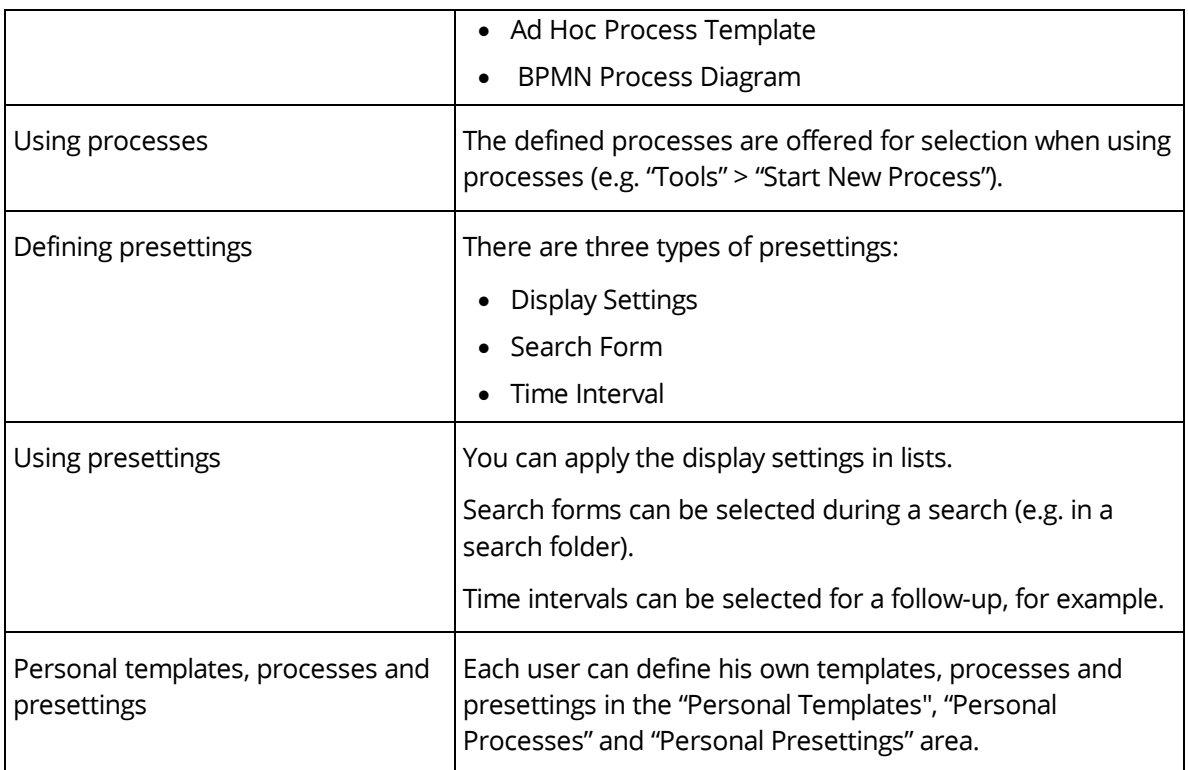

# <span id="page-13-0"></span>2.10 Contact Management

The contact management allows you to create and manage contacts in contact rooms. Based on user-defined criteria you can specify address lists that can be exported for sending newsletters, for example.

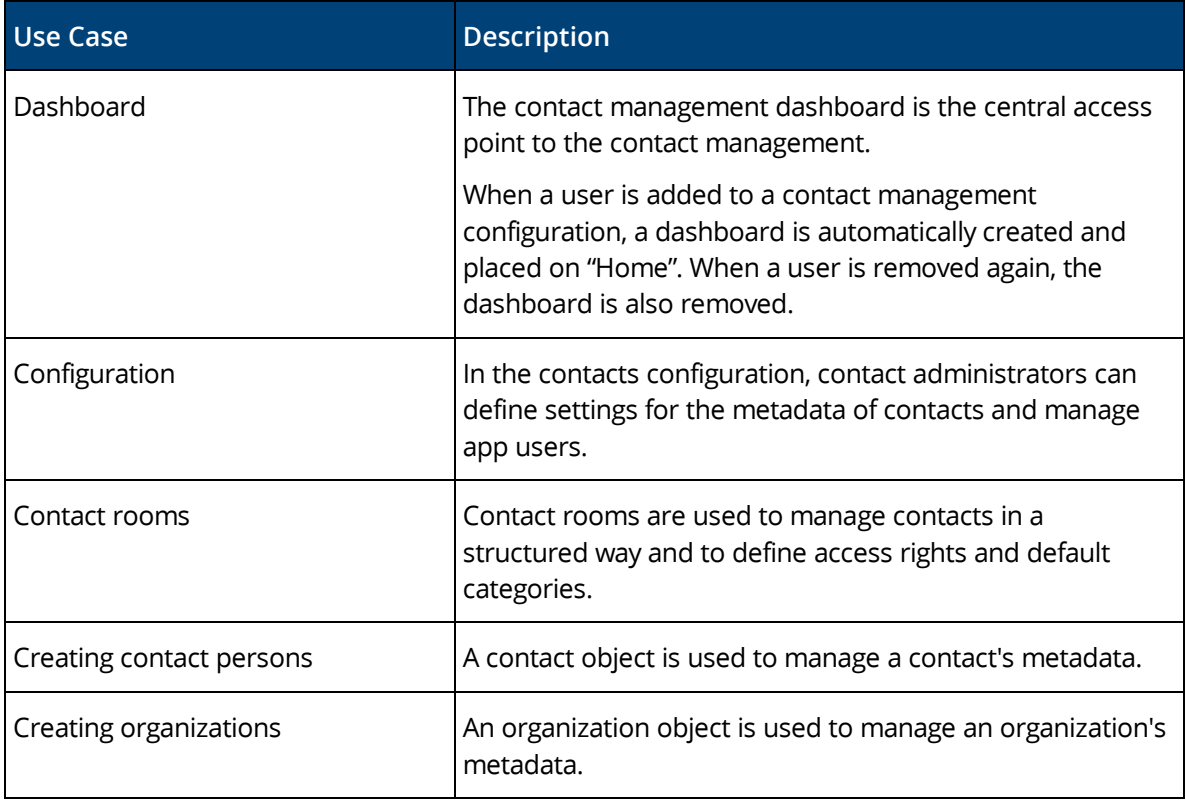

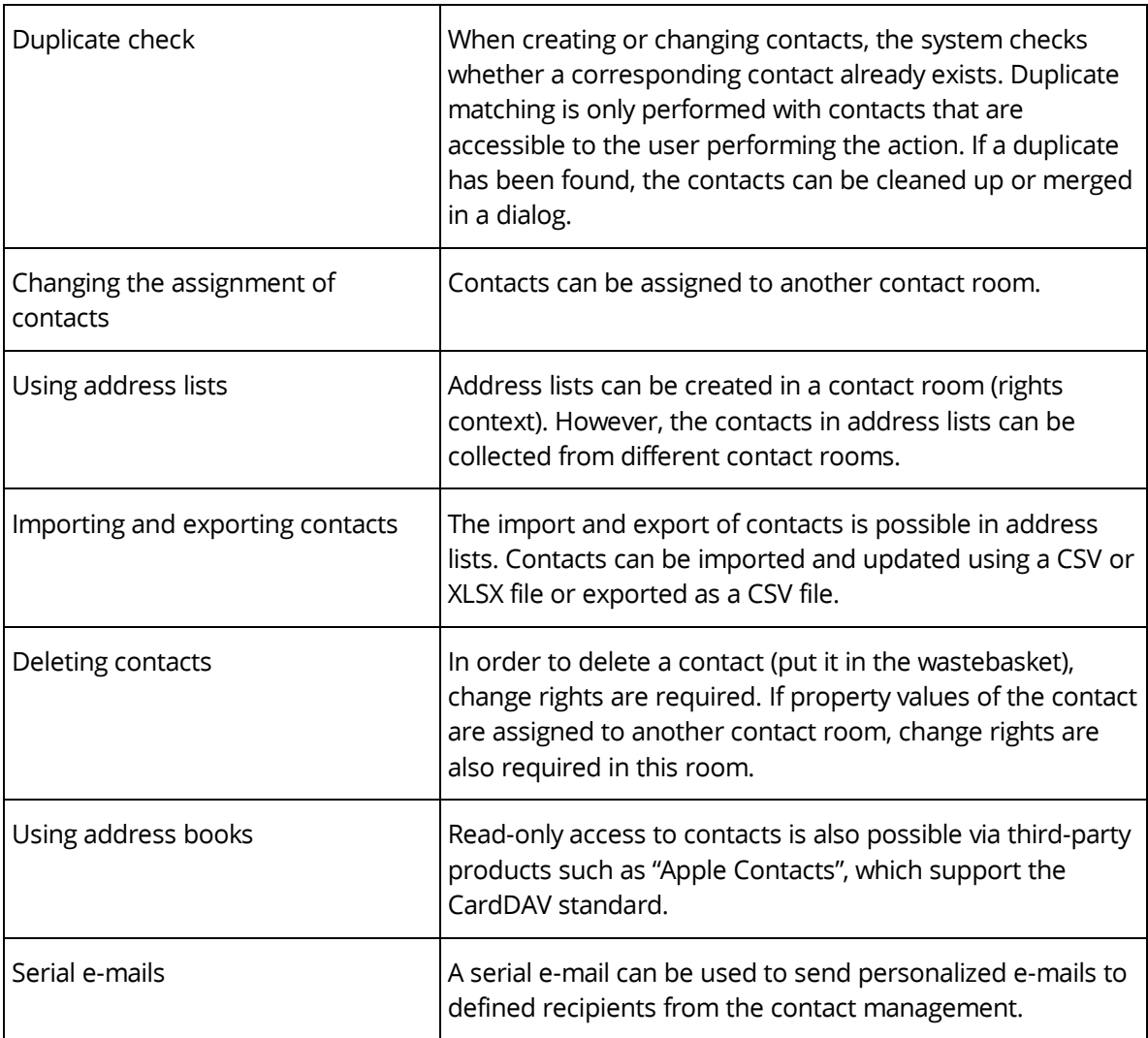

## <span id="page-14-0"></span>2.11 Digital Asset Management

The digital asset management provides advanced management capabilities for multi-media content.

More information can be found in the software product information "Fabasoft Digital Asset Management".

#### <span id="page-14-1"></span>2.12 Scrum

Scrum enables the coordination of agile software projects.

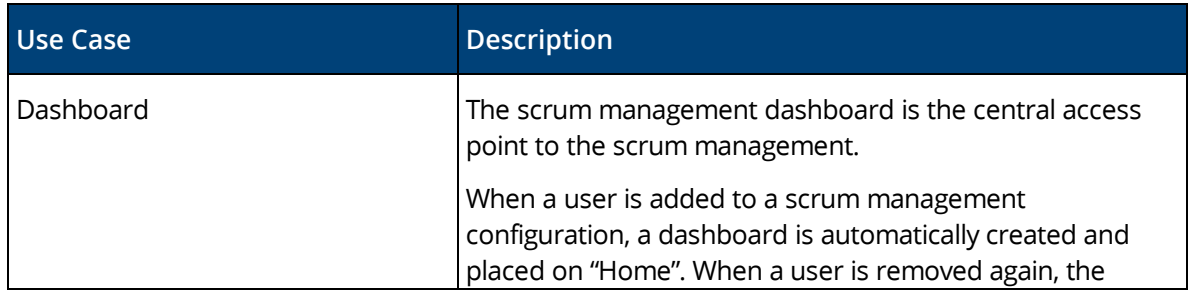

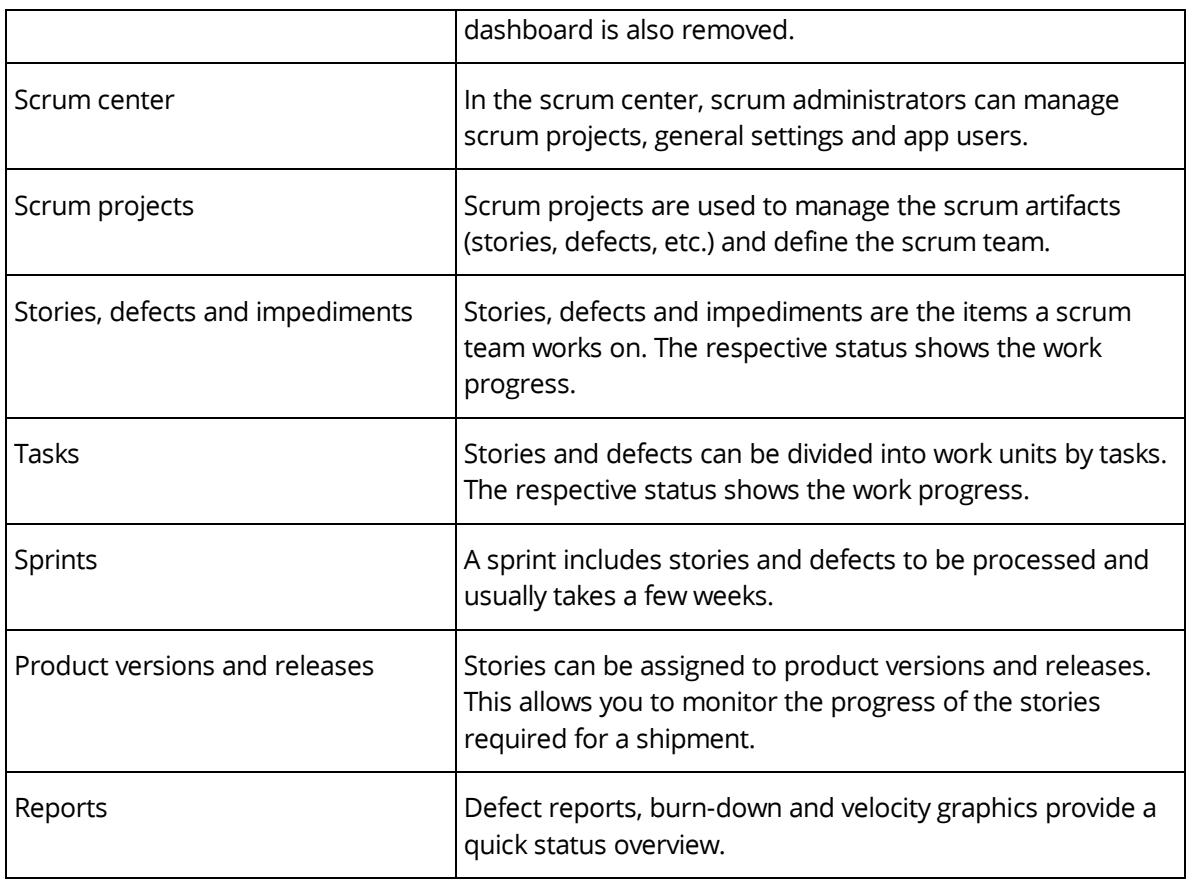

#### <span id="page-15-0"></span>2.13 Change and Asset Management

The change and asset management enables you to create and manage change processes. This allows carrying out adaptations to an IT infrastructure in a controlled, efficient and risk-minimized manner.

In addition, problem records can be managed and processed using a problem management process. IT asset shelves are used to manage the inventory passed to employees.

**Note:** The change and asset management is not included in the standard scope of services of the Fabasoft Private Cloud and must be purchased separately.

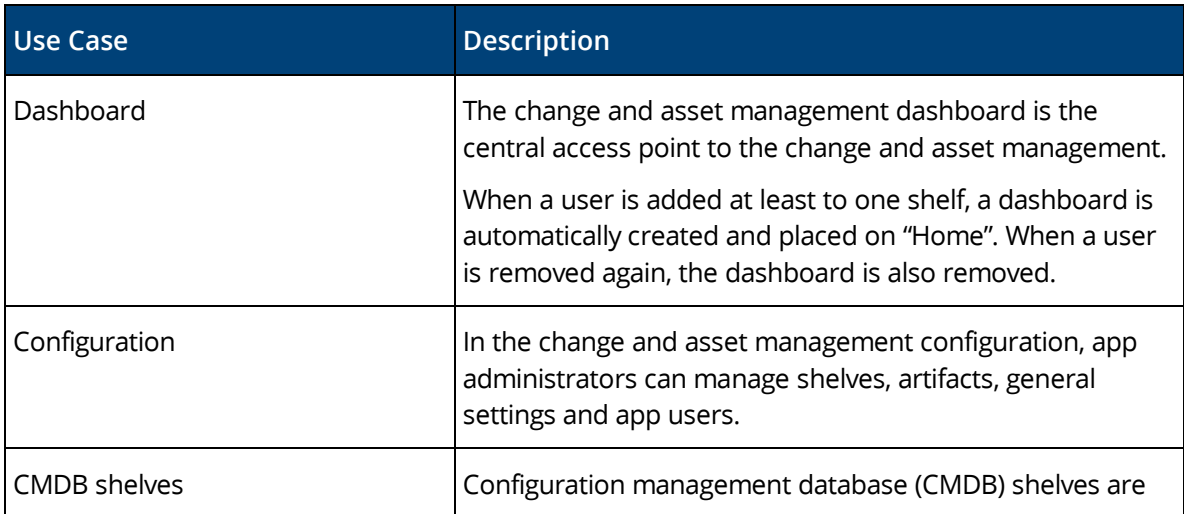

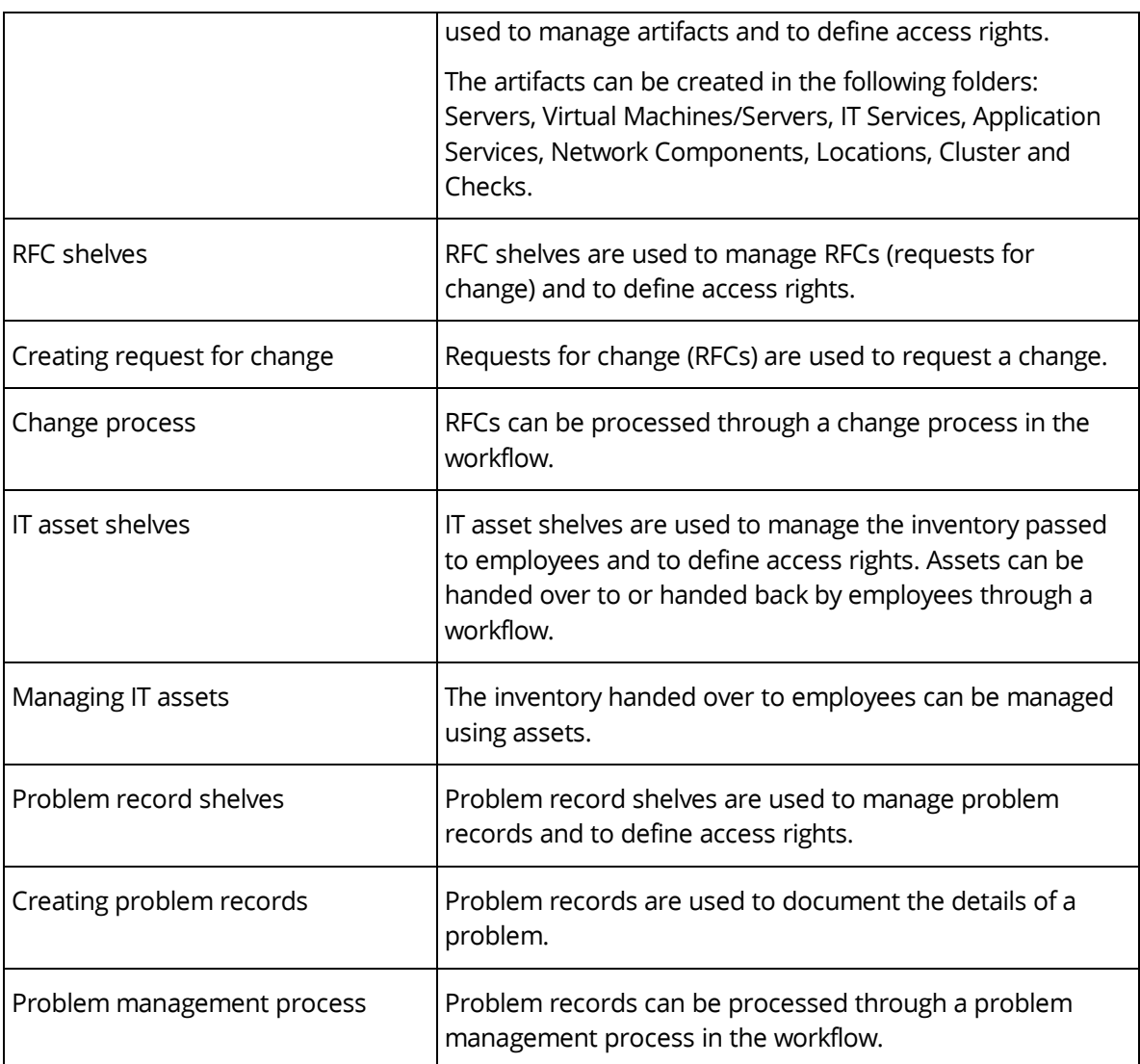

#### <span id="page-16-0"></span>2.14 Purchase

The purchase management enables you to conduct an efficient, digital purchase process.

**Note:** The purchase management is not included in the standard scope of services of the Fabasoft Private Cloud and must be purchased separately.

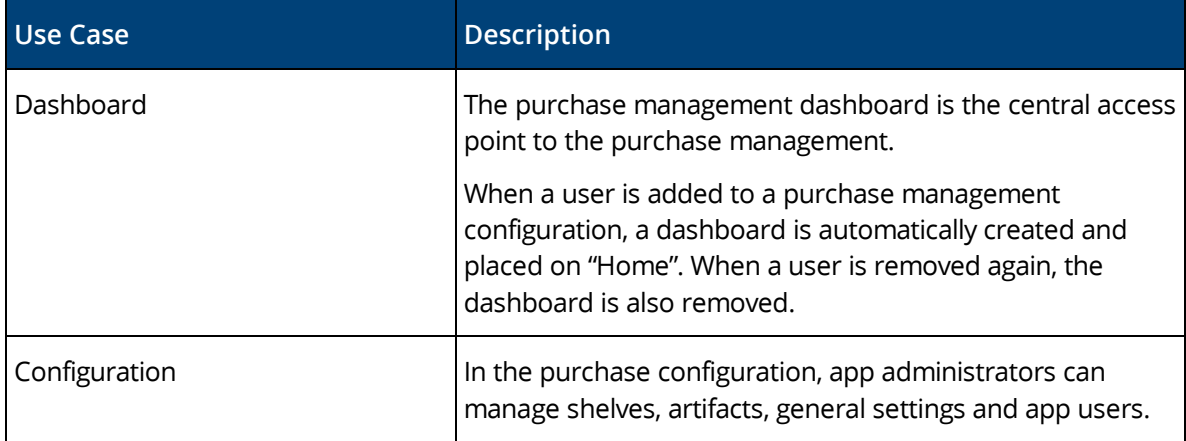

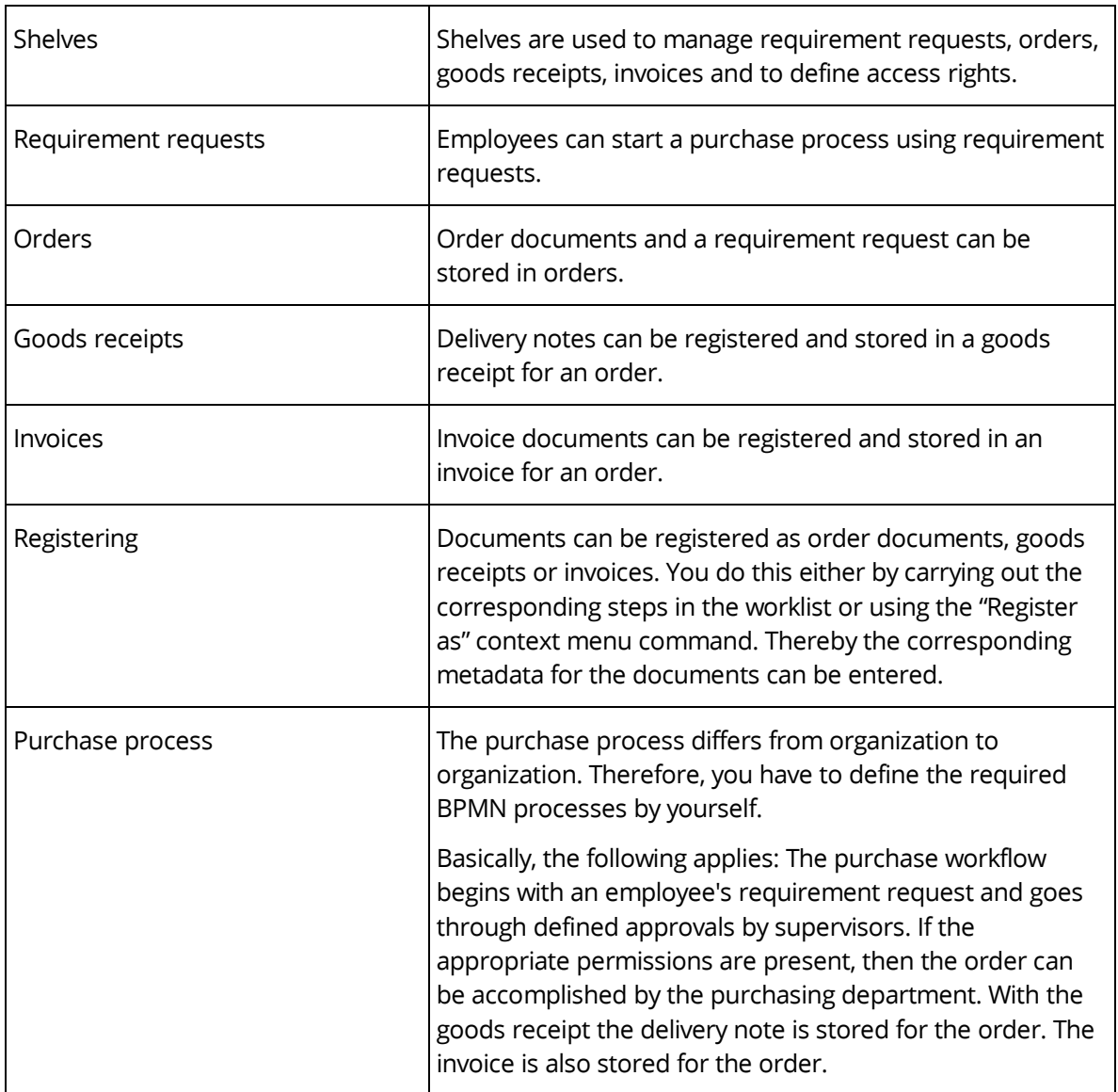

#### <span id="page-17-0"></span>2.15 Outgoing Invoices

The outgoing invoice management allows to administer outgoing invoices. Using forms and processes, the outgoing invoice management can be customized to meet the needs of your organization.

Using a web service, a draft invoice can be uploaded to the Fabasoft Private Cloud from an ERP system and an approval process can be started. The approval status can be queried in the ERP system and changed or newly added documents can be transferred to the ERP system. The original invoice sent via the ERP system can in turn be transferred to the Fabasoft Private Cloud.

**Note:** The outgoing invoice management is not included in the standard scope of services of the Fabasoft Private Cloud and must be purchased separately.

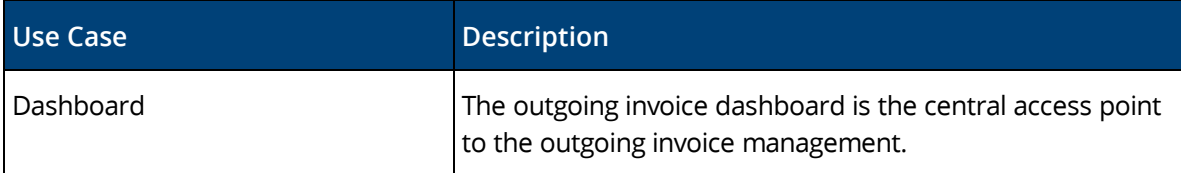

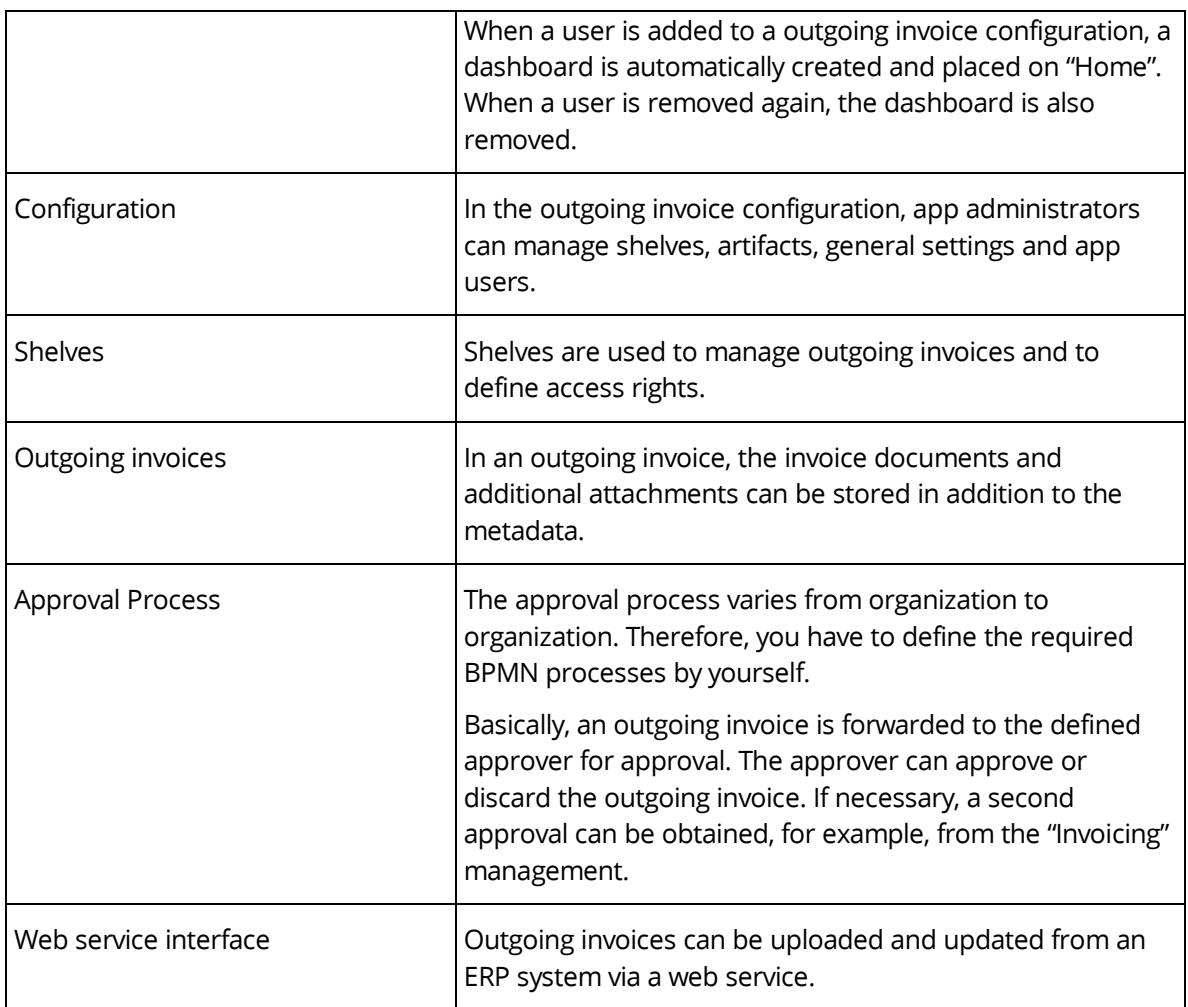

# <span id="page-18-0"></span>3 Scope of Services – Security

The security of your personal data and your documents stored in the Fabasoft Private Cloud is of utmost importance for us.

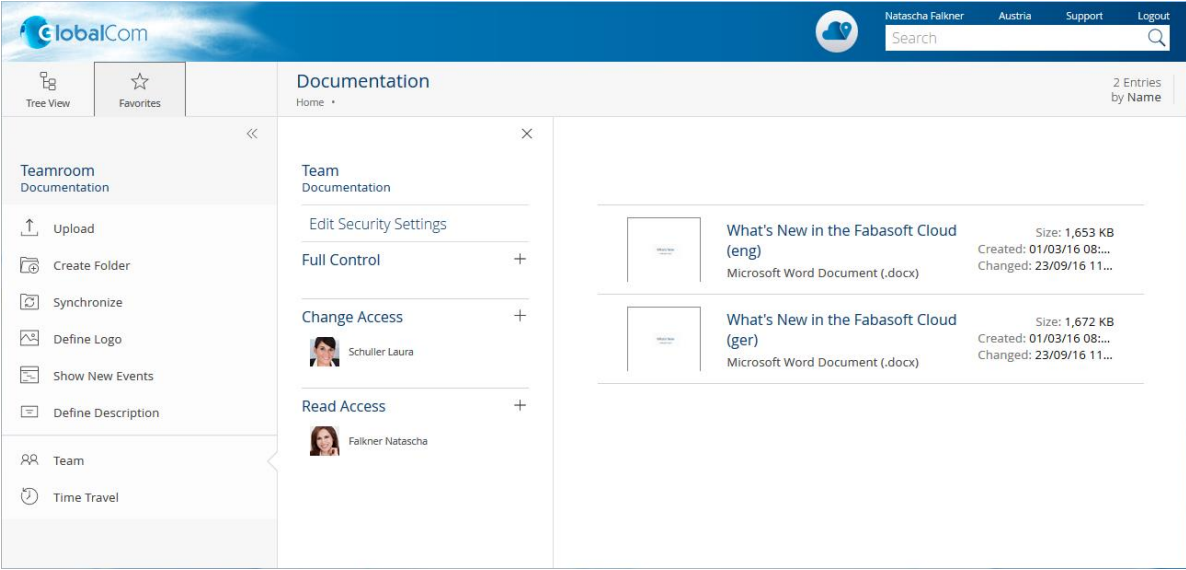

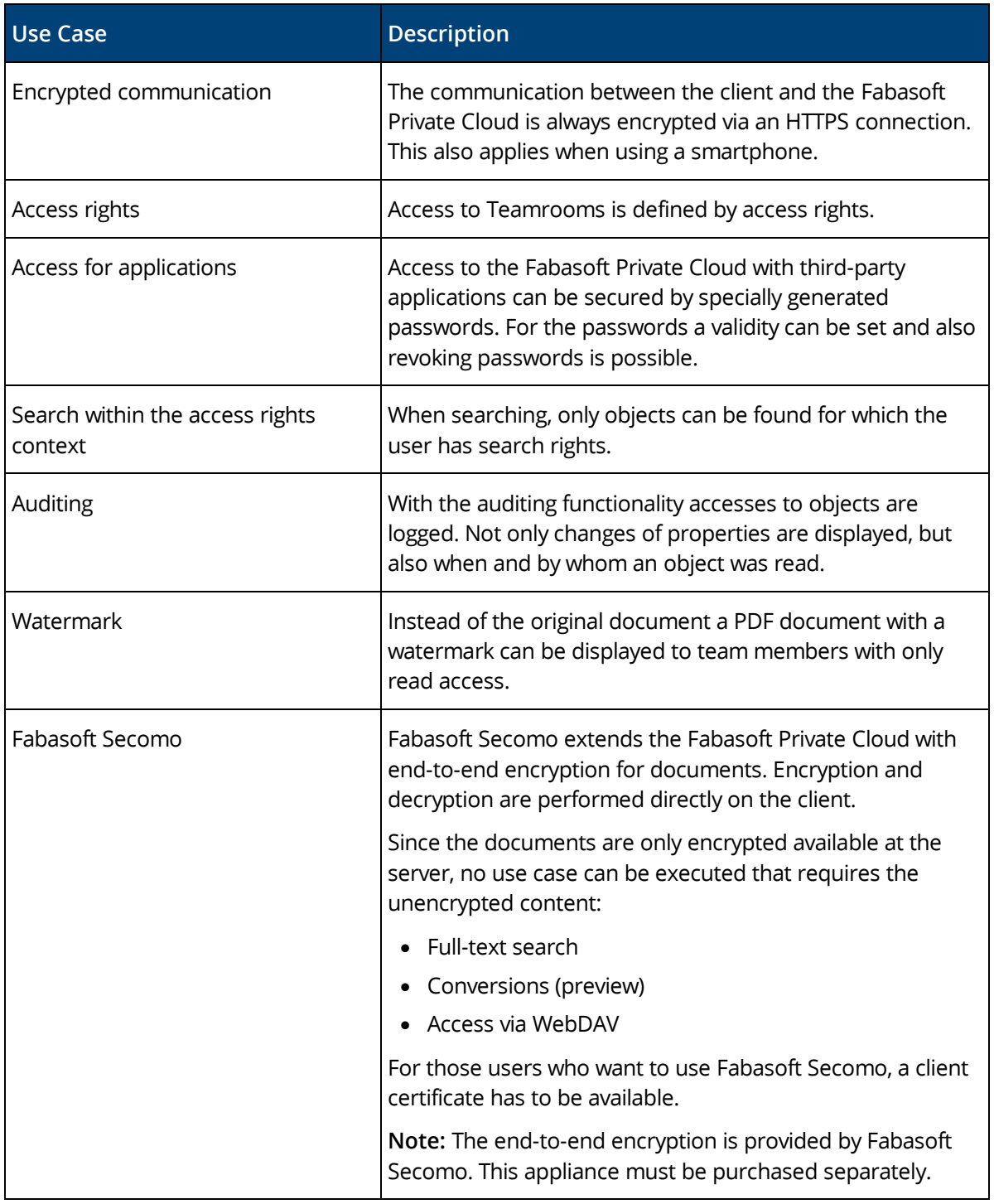

# <span id="page-19-0"></span>4 Scope of Services – Administration

The administration tasks in the Fabasoft Private Cloud can be easily carried out via the user interface.

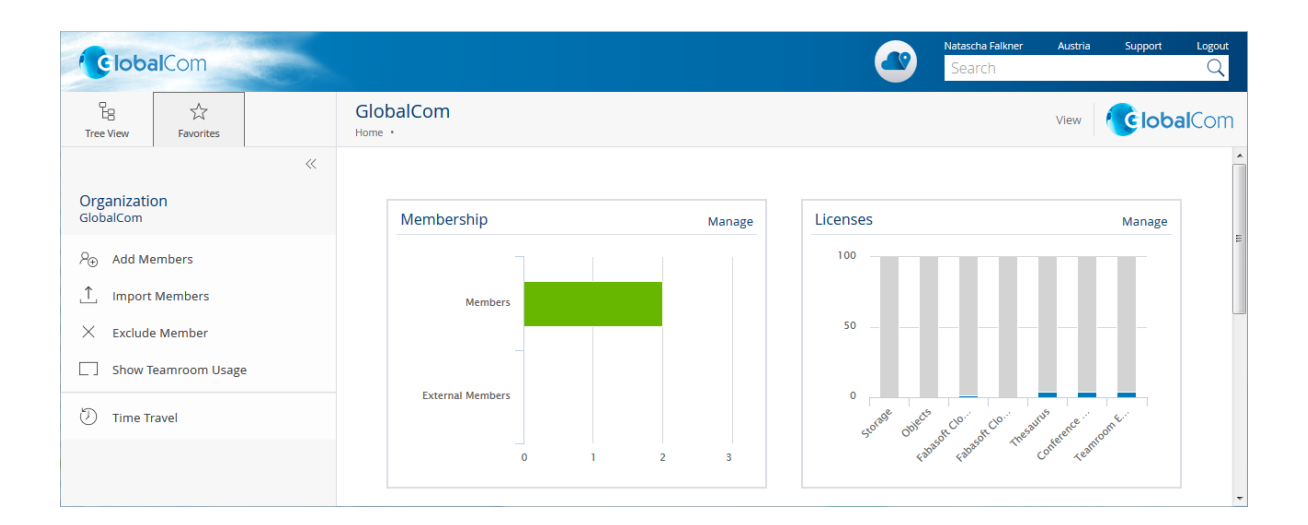

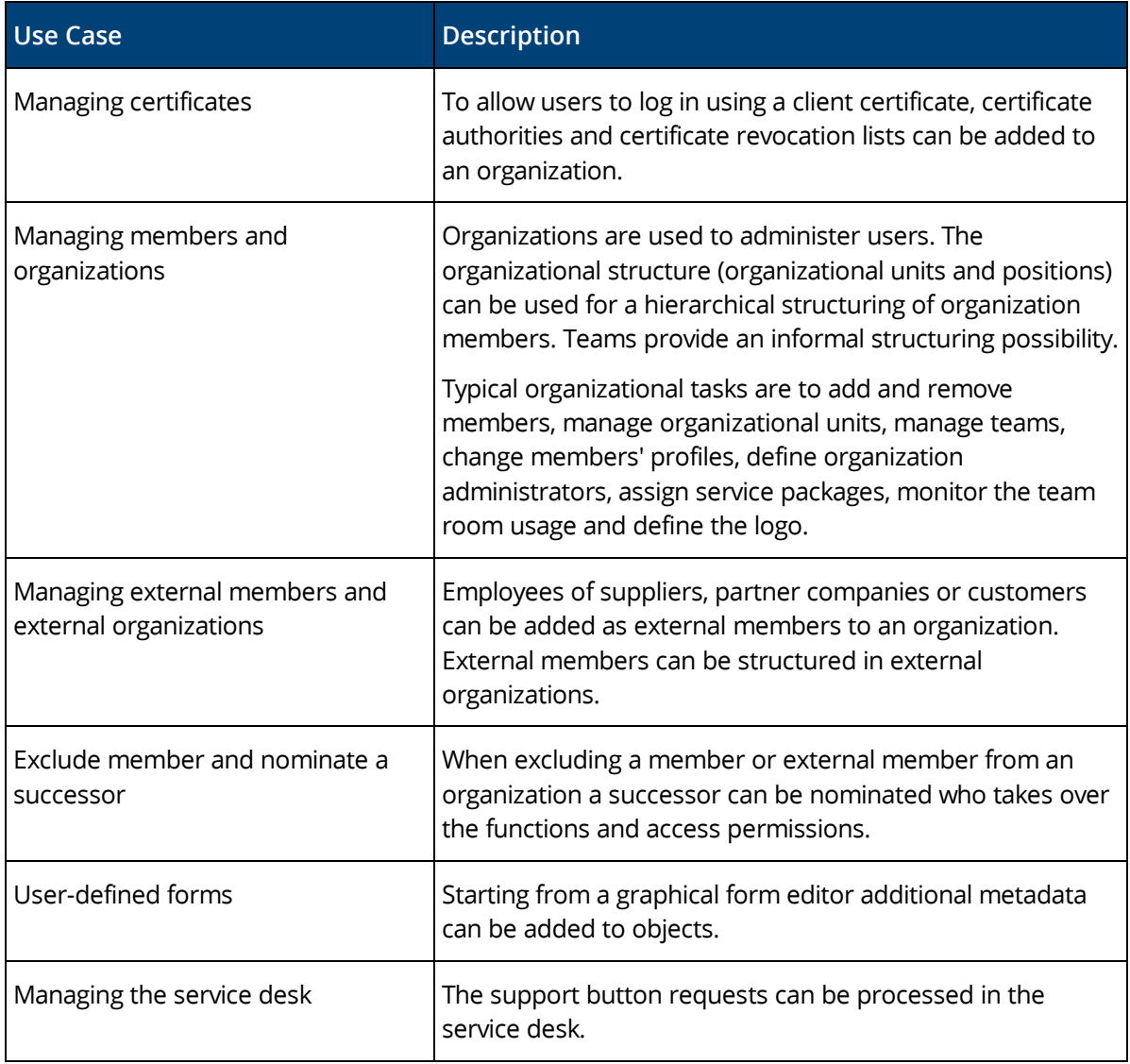

## <span id="page-21-0"></span>5 Scope of Services – Operations

The Fabasoft Private Cloud allows an easy operation and supports for this purpose following use cases via an own management user interface.

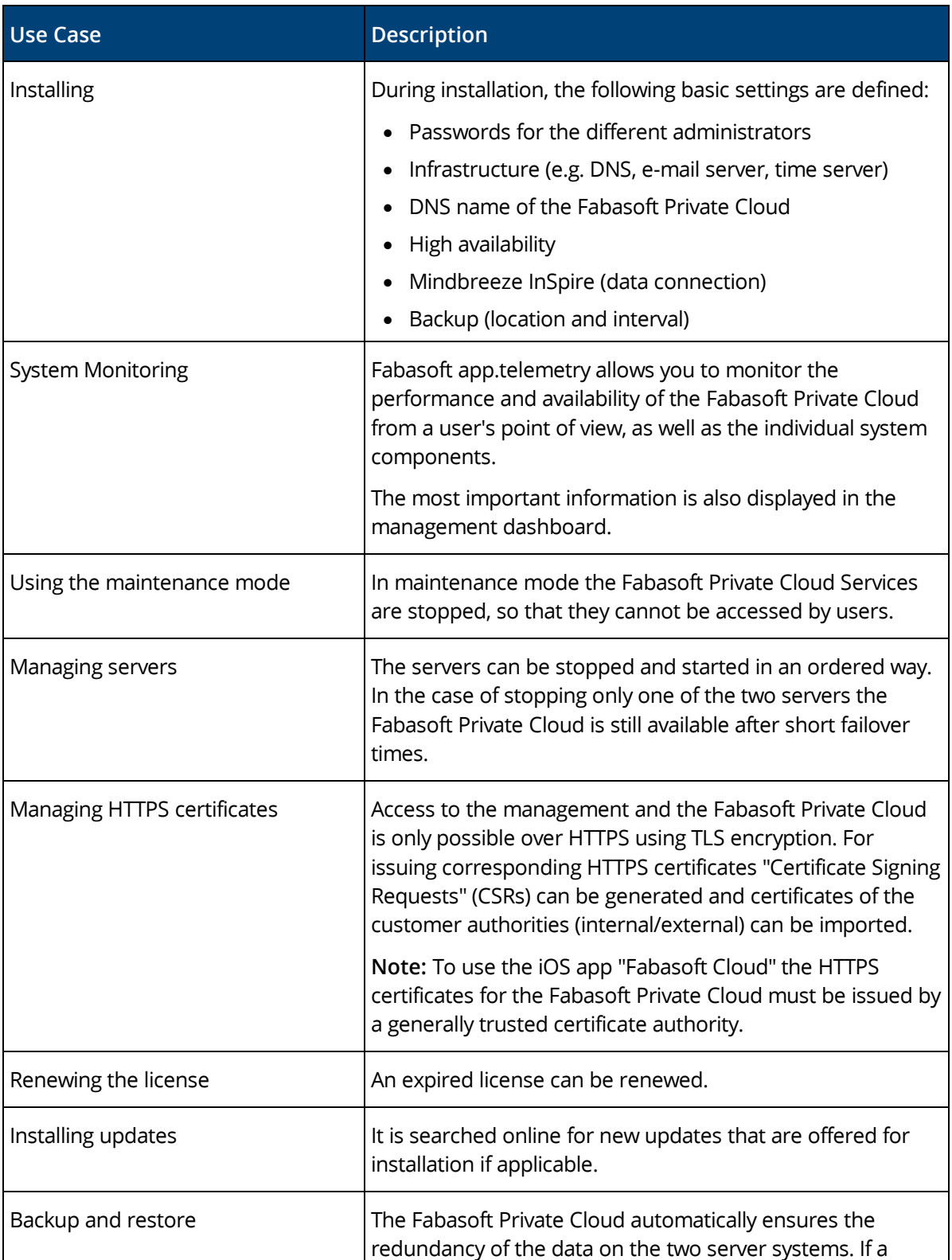

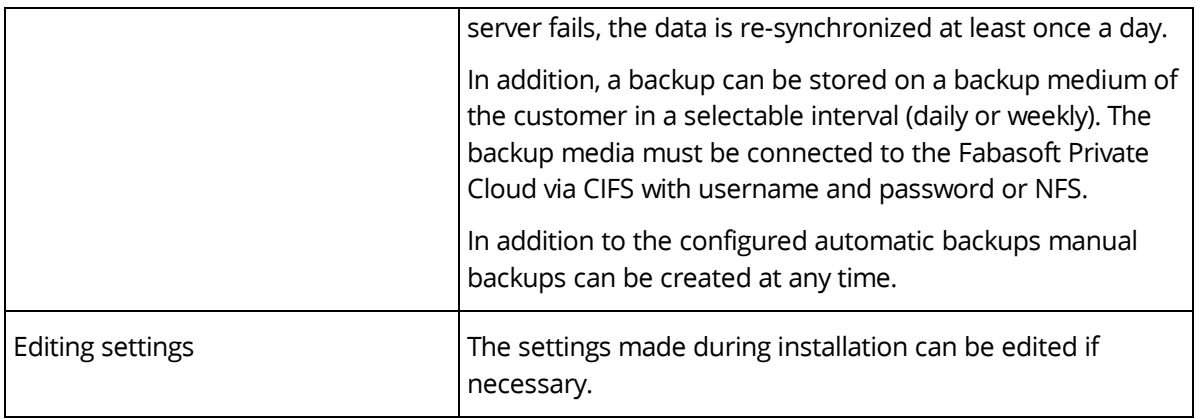

#### <span id="page-22-0"></span>5.1 Conditions of Use

- All statements contained in this software product information concerning the intended use and conditions of operation of the program are understood as information only on principle. To ensure and guarantee the intended use and conditions of operation in everyday use of the program, expert training by specially qualified staff is recommended in any case.
- This program is intended for customary commercial use. This does not include usage that demands special requirements (like controlling of vehicles, machines and facilities, real-time applications).

#### <span id="page-22-1"></span>5.2 Supported Platforms

Information about system requirements and supported platforms can be found in the document [Technical Information](https://help.privatecloud.fabasoft.com/index.php?topic=doc/Technical-Information-eng/index.htm) (version corresponding to this software product information).